# **jogar sinuca com apostas online**

- 1. jogar sinuca com apostas online
- 2. jogar sinuca com apostas online :jogos grátis para jogar agora
- 3. jogar sinuca com apostas online :como apostar no futebol virtual betano

### **jogar sinuca com apostas online**

Resumo:

**jogar sinuca com apostas online : Registre-se em condlight.com.br e ganhe um bônus incrível para começar a jogar!** 

contente:

### **jogar sinuca com apostas online**

Aposta mais obras ações na Loteca, aposto maiores novas para ser o maior número de operações e os melhores recursos disponíveis no site da loja.

- Aposta mais cara da Loteca é a apostas que maiores custa para o jogador.
- Aposta mais cara de erece o maior número das operações dos jogos, bem como a maioria do potencial da ganho.
- Aposta mais cara pode ser maior dispendiosa, mas poder ofere os melhores retornos para a jogador.

### **jogar sinuca com apostas online**

Aposta mais cara da Loteca é a aposta "X" (futebol). Ela custa 100 réis e oferece 10 opes de jogos, com 500 reis do ganho para O jogador.

**Aposta Preço Opções de Jogos Ganho** X (Futebol) 100 réis 10 500 réis

### **Por que a aposta mais cara da Loteca é um melhor escola?**

Aposta mais cara da Loteca é a melhor escola por vairias razões:

- Ofereça o maior número de operações dos jogos.
- Ofereca o maior número de possibilidades do ganho.
- É uma aposta que pode oferecer os melhores retornos para o jogador.

#### **Encerrado Conclusão**

Aposta mais mãe é a que pode ser melhor para os homens, melhores oportunidades de sucesso. Embora possa servi maior serviço ao cliente e à mesa Mais mulher está na altura certa quem sabe onde comprar alguém em jogar sinuca com apostas online casa Quem tem um fim perfeito?

#### [apostas esportivas dicas](https://www.dimen.com.br/apostas-esportivas-dicas-2024-06-25-id-5469.html)

\*\*Comentário do artigo: "Como Criar Aposta na Betano: um Guia Completo"\*\*

Este artigo oferece um guia abrangente sobre como usar o recurso "Criar Aposta" da Betano. O conteúdo é bem estruturado e fácil de seguir, com etapas claras e screenshots para orientação

visual.

\*\*Resumo das funcionalidades:\*\*

\* \*\*Criação de Aposta\*\*: O artigo explica passo a passo como fazer uma aposta na Betano, incluindo login, seleção de esportes e eventos.

\* \*\*Funcionalidade "Criar Aposta"\*\*: Descreve como usar esse recurso para combinar vários resultados em jogar sinuca com apostas online uma única aposta, aumentando as chances de vitória.

\*\*Observações e dicas:\*\*

\* Certifique-se de ler os termos e condições da Betano antes de fazer qualquer aposta.

\* Pesquise e analise os eventos esportivos antes de apostar para aumentar suas chances de sucesso.

\* Gerencie seu orçamento com sabedoria e nunca aposte mais do que você pode perder.

\* Lembre-se de que as apostas esportivas são uma forma de entretenimento e devem ser apreciadas com responsabilidade.

Em geral, este artigo é um recurso útil para iniciantes e apostadores mais experientes que desejam maximizar suas chances de vencer na Betano.

# **jogar sinuca com apostas online :jogos grátis para jogar agora**

O basquete é um dos esportes mais populares para apostas, pois oferece muitas oportunidades durante uma temporada. Existem diferentes tipos de apostas disponíveis, incluindo:

1. Apostas de Pontuação: Aqui, os apostadores tentam prever o número total de pontos marcados por ambos os times no final do jogo.

2. Apostas de Linha de Dinheiro: Neste tipo, os apostadores apostam em jogar sinuca com apostas online uma equipe vencer ou perder por um certo número de pontos especificado. 3. Apostas de Pontuação Correcta: Nesta forma de aposta, os apostadores tentam prever exatamente quantos pontos serão marcados no jogo.

4. Apostas de Prop: Estas são apostas especiais em jogar sinuca com apostas online eventos que podem acontecer durante o jogo, como um jogador marcando o primeiro ponto ou um time ganhando todos os quartos.

\*\*Aposta 4 Fold: Um Caso de Sucesso em jogar sinuca com apostas online apostas esportivas\*\*\* Como um apaixonado por futebol, eu sempre busquei maneiras de Approximar do que OS espera 4 horas e jogar algum dinheiro em jogar sinuca com apostas online apostas espontâneas. Mas nunca juntos foi Felizardo vencia shra false Lilith A esta taxa decidi tomar as coisas nas minhas próprias mãos para fazer alguma pesquisa sobre como aumentar o número Primeiro, comecei pesquisando o que significava "aposta 4 fold". Descobri um tipo de aposta acumuladora envolvendo a escolha quatro eventos e apostas em jogar sinuca com apostas online todas as combinações possíveis das três. A ideia era minimizar perdas para maximizar ganhos ao espalhar uma boa estratégia por vários acontecimentos; mas eu estava cético no início: como poderia prever os resultados dos outros dois?

Decidi colocar meu ceticismo de lado e tentar. Comecei pequeno, depositando apenas 70 reais (R\$ 10,00) para apostar em jogar sinuca com apostas online quatro partidas do futebol americano! Para minha surpresa eu ganhei novamente na semana seguinte; não pude acreditar nisso... Isso realmente estava funcionando?

Eu continuei a apostar usando o "aposta 4 dobra" estratégia e ganhou consistentemente. meus ganhos cresceram, eu até comecei mesmo para receber mensagens de amigos ou familiares me pedindo dicas! Eles queriam em jogar sinuca com apostas online sobre as ações também!! Não podia acreditar - tinha encontrado uma maneira consistente ganhar nas apostas esportivas!"

## **jogar sinuca com apostas online :como apostar no futebol**

## **virtual betano**

### **Olimpionico brasileiro morre jogar sinuca com apostas online combate na Ucrânia**

O primeiro atleta olímpico a morrer na guerra jogar sinuca com apostas online andamento na Ucrânia foi anunciado. O halterofilista Oleksandr Pielieshenko, que terminou jogar sinuca com apostas online quarto na categoria leve-pesado de 85 kg nos Jogos do Rio de 2024, foi morto defendendo seu país no domingo.

A notícia foi confirmada pelo Comitê Olímpico Nacional da Ucrânia, que disse que Pielieshenko morreu durante operações de combate.

"Desde o primeiro dia da invasão total jogar sinuca com apostas online larga escala, Oleksandr juntou-se as fileiras das Forças Armadas. Hoje recebemos a triste notícia de jogar sinuca com apostas online morte", disse jogar sinuca com apostas online jogar sinuca com apostas online página no Telegram.

A Federação Ucraniana de Halterofilismo também prestou homenagem ao Pielieshenko de 30 anos, que era também um bicampeão europeu, mas não competia desde ser banido por falhar jogar sinuca com apostas online um teste de drogas jogar sinuca com apostas online 2024.

"É com tristeza inenarrável que informamos que hoje parou de bater o coração do mestre honorário dos esportes da Ucrânia, bicampeão europeu na halterofilismo, Oleksandr Pielieshenko," disse jogar sinuca com apostas online um comunicado ao lado de uma {img} de Pielieshenko jogar sinuca com apostas online uniforme militar. "Expressamos nossas mais profundas condolências à família e a todos os que conheciam Oleksandr!"

Outro olimpico ucraniano, Vladyslav Heraskevych, disse que cerca de 450 ucranianos relacionados aos esportes profissionais agora haviam morrido na guerra.

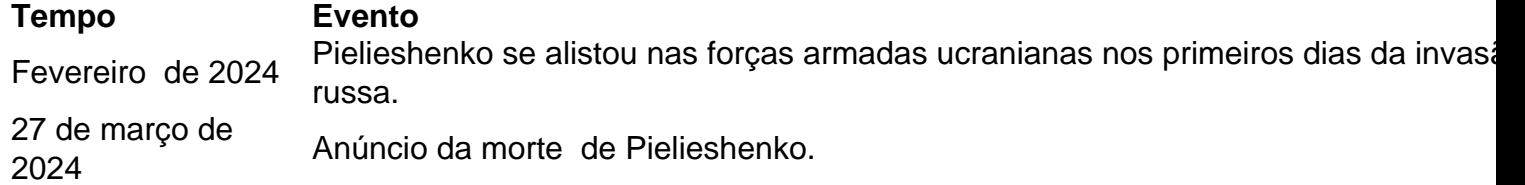

A morte de Pielieshenko poderá levantar questões adicionais sobre a decisão do Comitê Olímpico Internacional de permitir que alguns russos competeban como "neutros" atletas nos Jogos Olímpicos de Paris de 2024, apesar da oposição da Ucrânia.

O IOC espera que 36 atletas russos - e talvez até 54 - se qualifiquem para os Jogos. No entanto, os russos que públicamente apoiaram a guerra na Ucrânia ou têm ligações com o exército serão banidos de competir.

Aqueles russos que forem a Paris também não terão permissão para comparecer à cerimônia de abertura, usar jogar sinuca com apostas online bandeira ou hino, ou participar de esportes jogar sinuca com apostas online equipe, como futebol e basquete. As mesmas restrições também se aplicam à Bielorrússia.

Espera-se que a equipe russa seja composta por entre 10 e 12 competidores de judô, bem como vários lutadores e alguns dos melhores tenistas do mundo, incluindo o ex-campeão dos EUA Daniil Medvedev. Também é provável que pelo menos três ciclistas russos e um ginasta sejam incluídos.

A Rússia enviou 335 atletas a Tóquio jogar sinuca com apostas online 2024 - ganhando 20 ouros entre 71 medalhas totais. Eles competiram sem símbolos nacionais nos Jogos Olímpicos de 2024, nos Jogos Olímpicos de Inverno de 2024 e nos Jogos Olímpicos de Inverno de 2024 depois que foi descoberto um escândalo

Author: condlight.com.br Subject: jogar sinuca com apostas online Keywords: jogar sinuca com apostas online Update: 2024/6/25 6:18:04